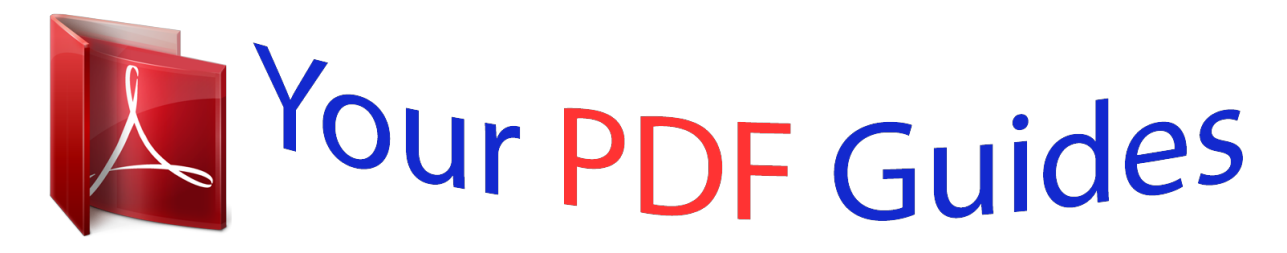

You can read the recommendations in the user guide, the technical guide or the installation guide for M-AUDIO OXYGEN 61 (BLUE). You'll find the answers to all your questions on the M-AUDIO OXYGEN 61 (BLUE) in the user manual (information, specifications, safety advice, size, accessories, etc.). Detailed instructions for use are in the User's Guide.

## **User manual M-AUDIO OXYGEN 61 (BLUE) User guide M-AUDIO OXYGEN 61 (BLUE) Operating instructions M-AUDIO OXYGEN 61 (BLUE) Instructions for use M-AUDIO OXYGEN 61 (BLUE) Instruction manual M-AUDIO OXYGEN 61 (BLUE)**

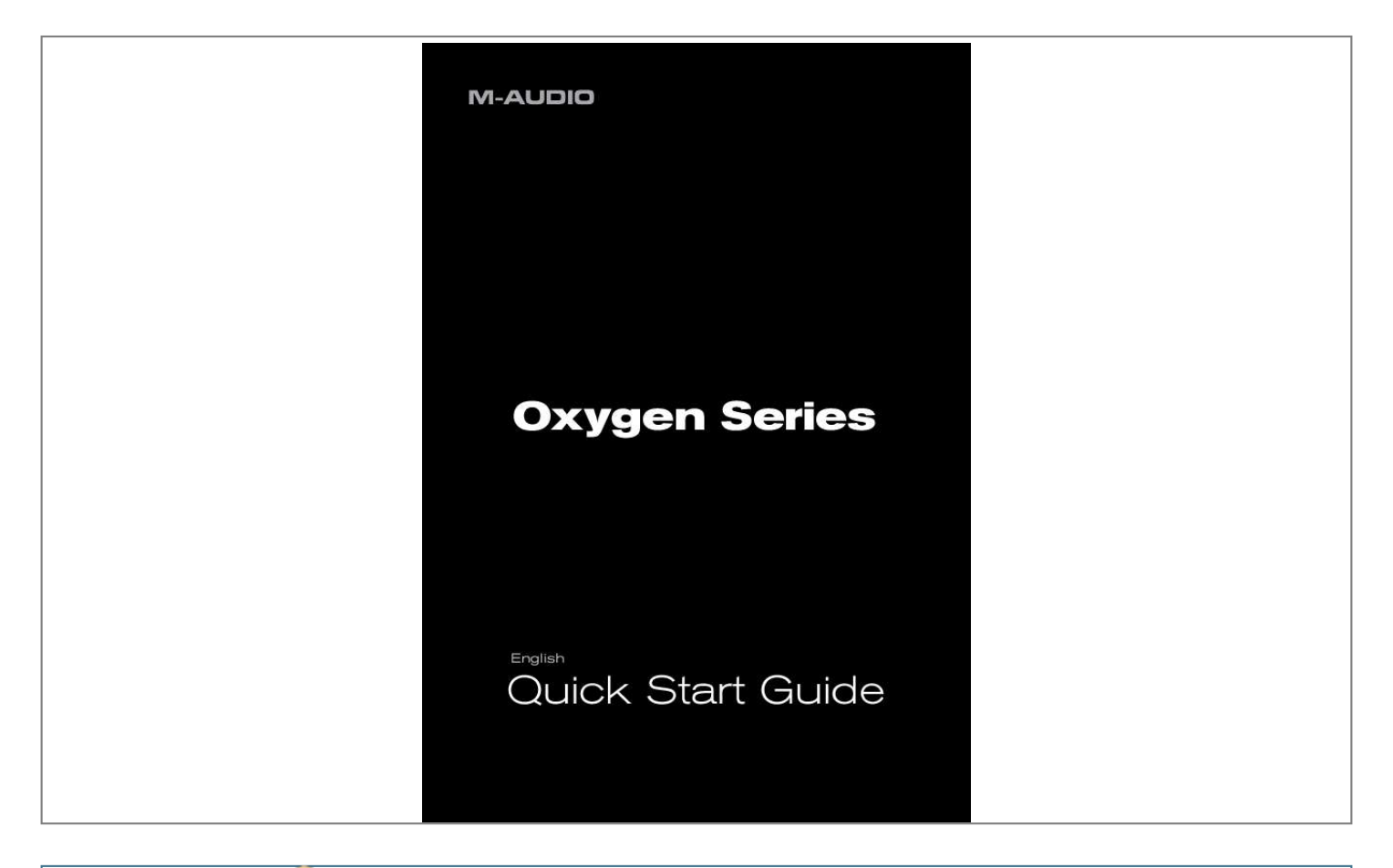

[You're reading an excerpt. Click here to read official M-AUDIO](http://yourpdfguides.com/dref/2813229) [OXYGEN 61 \(BLUE\) user guide](http://yourpdfguides.com/dref/2813229) <http://yourpdfguides.com/dref/2813229>

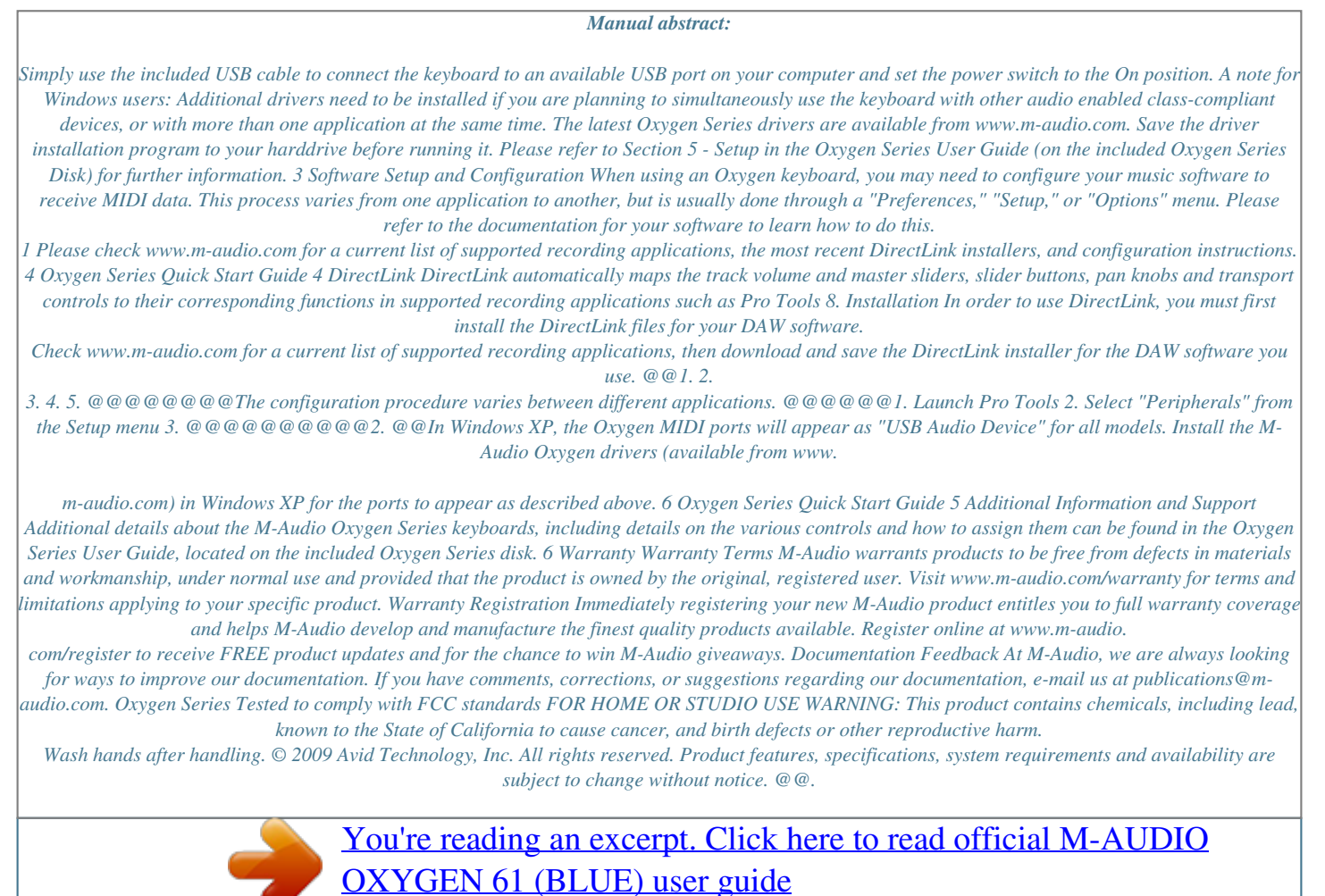

<http://yourpdfguides.com/dref/2813229>